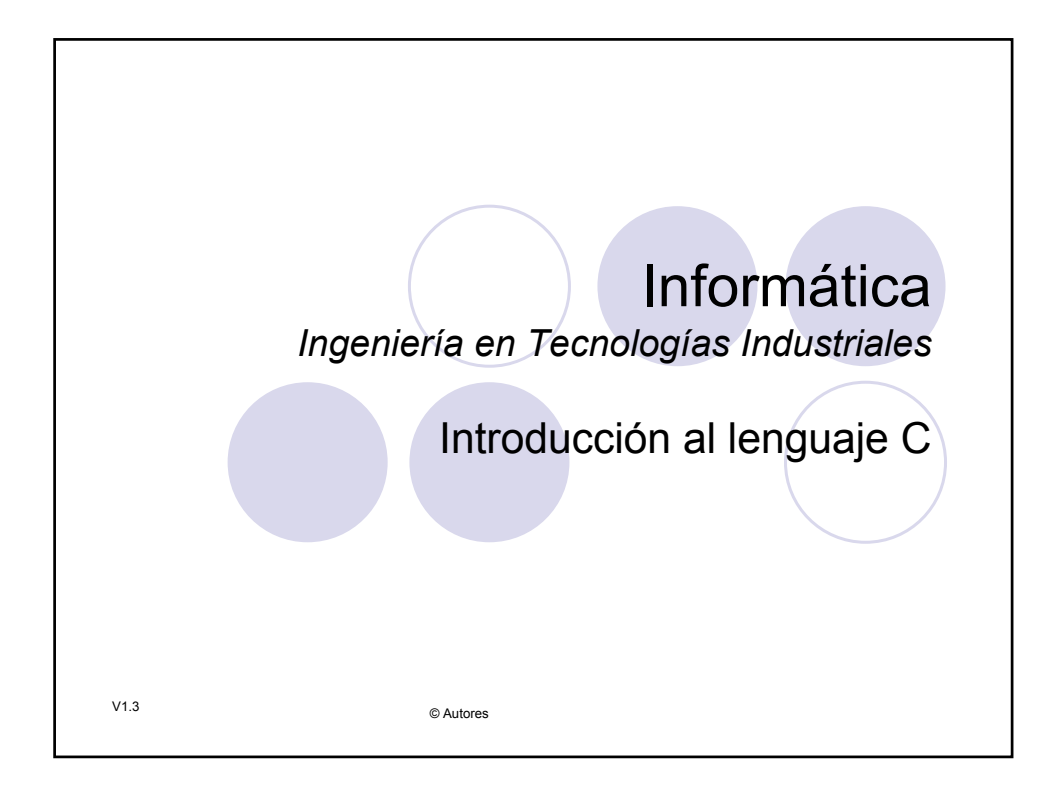

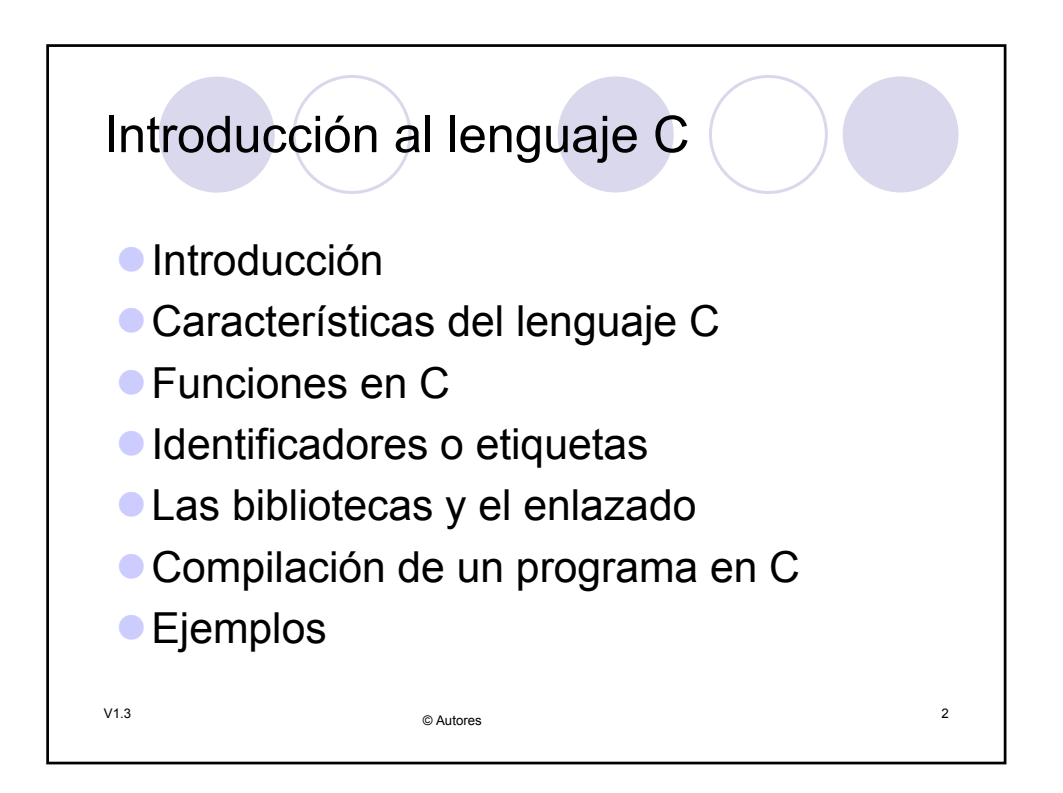

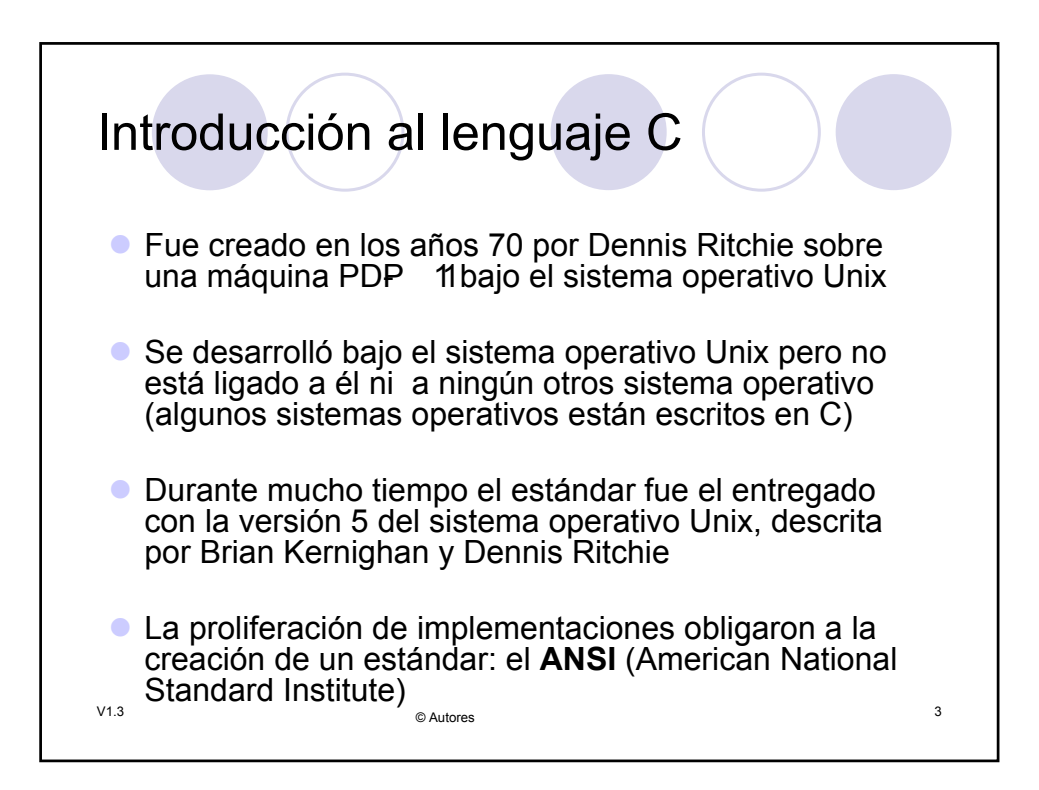

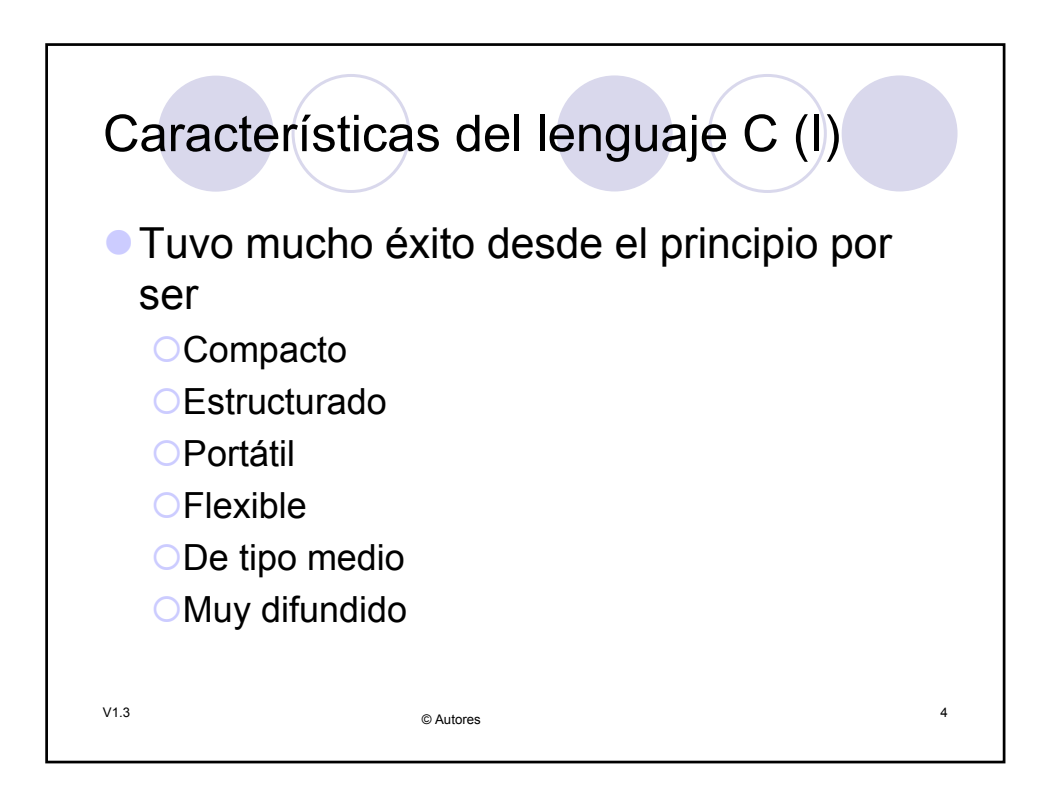

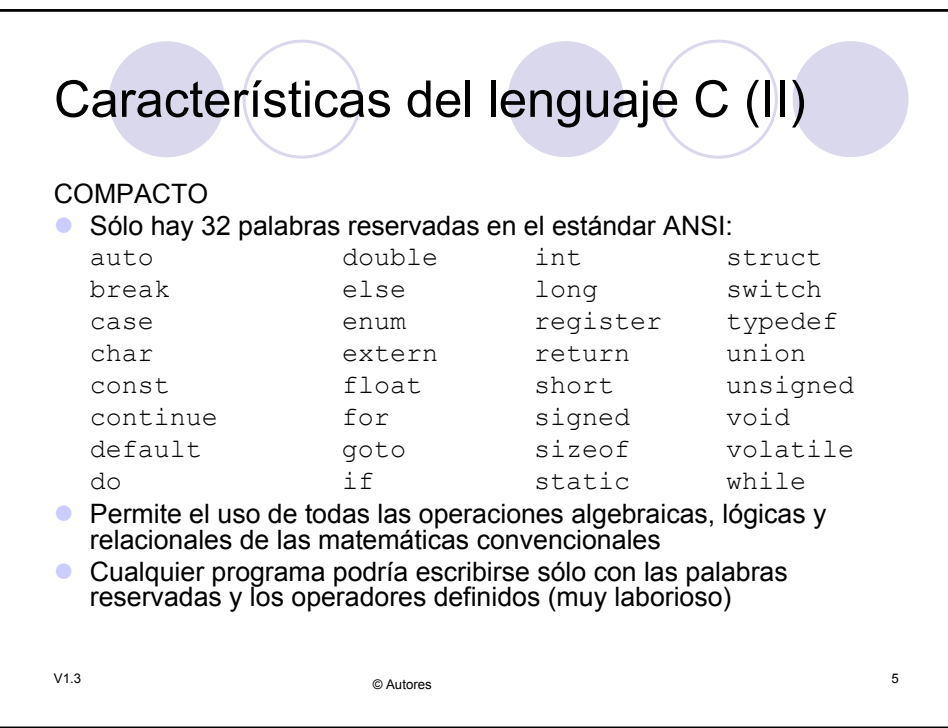

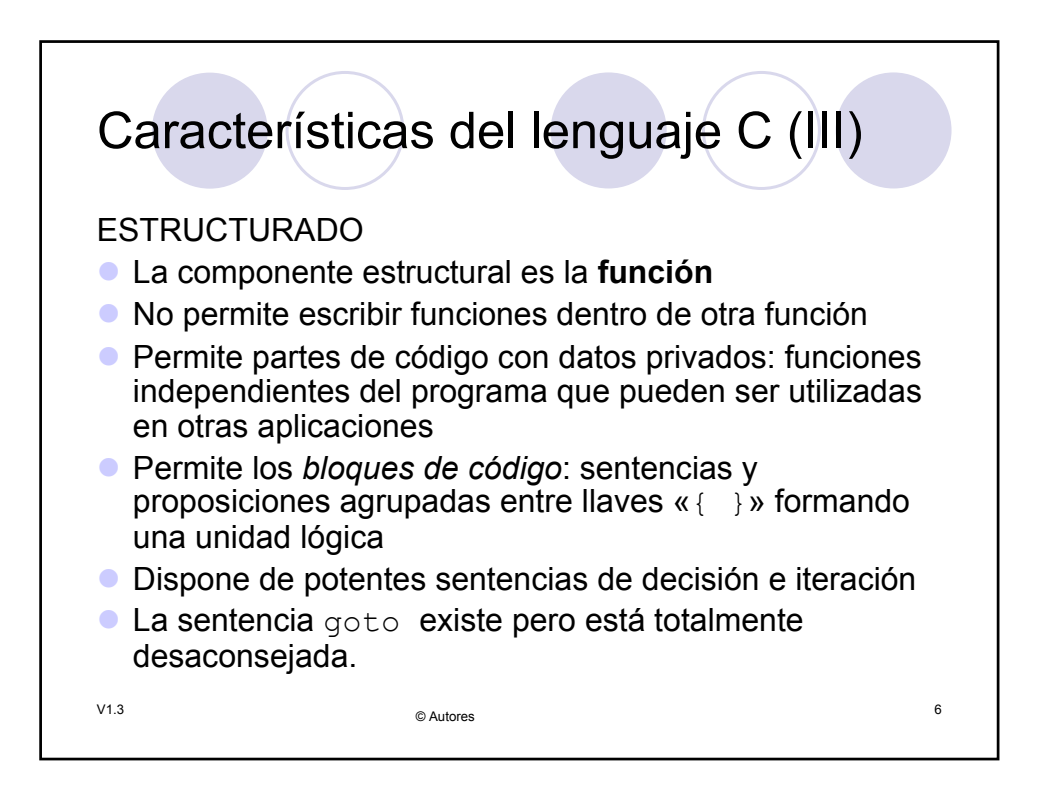

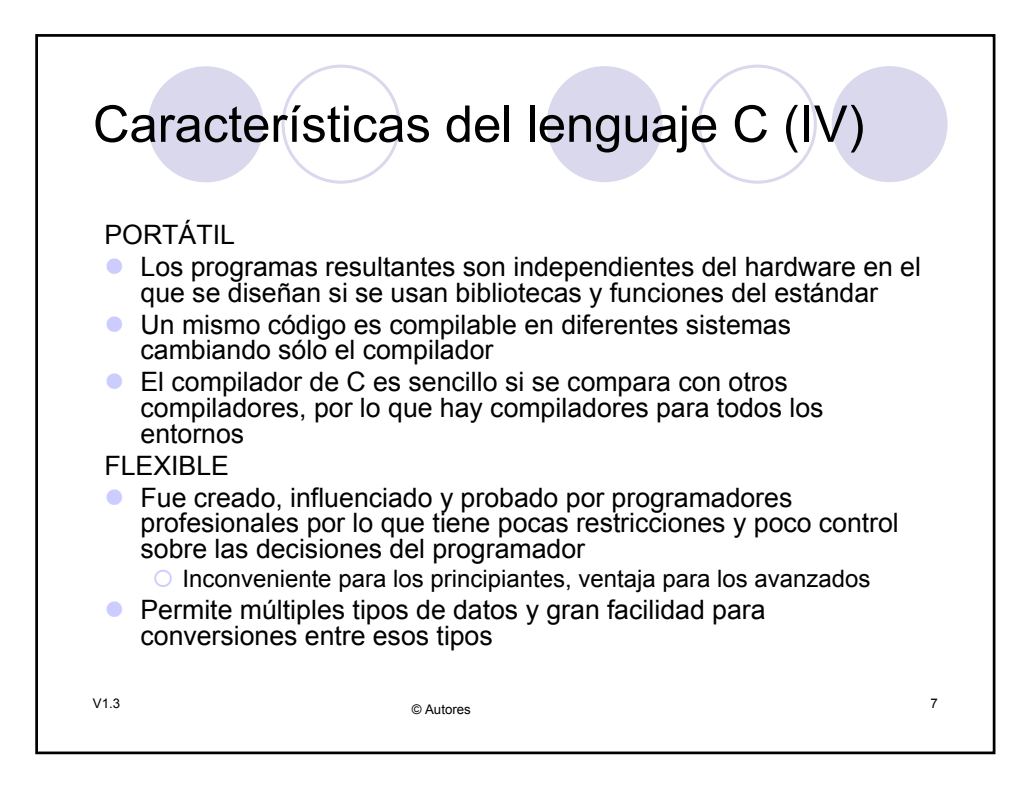

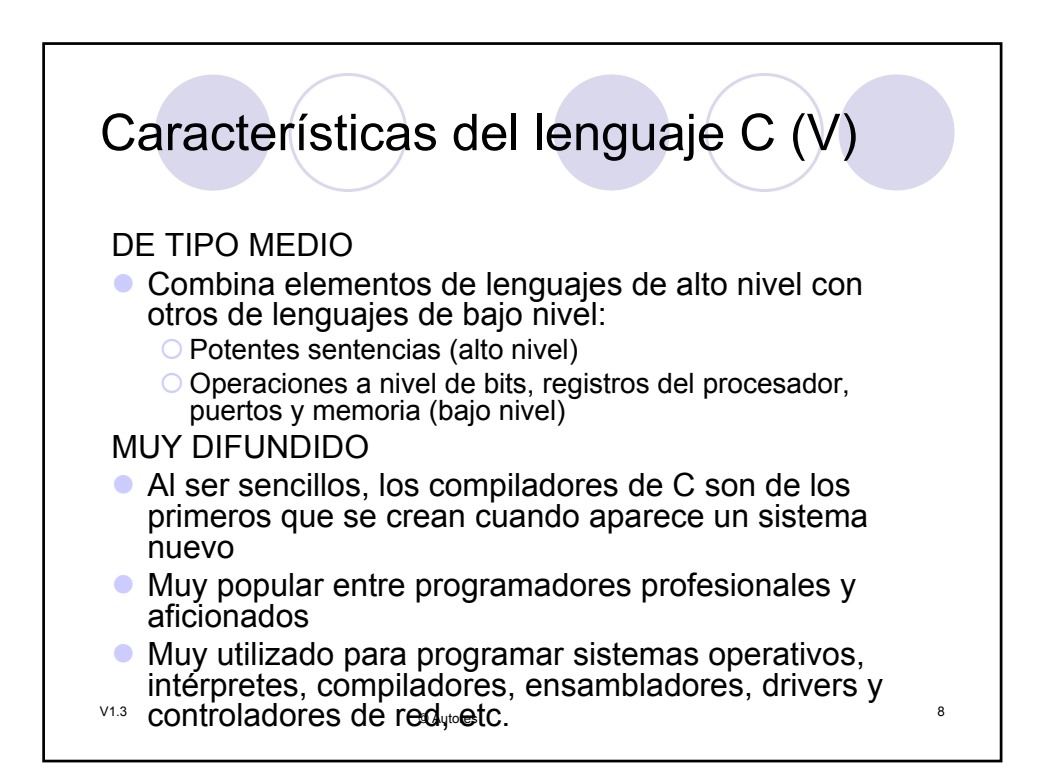

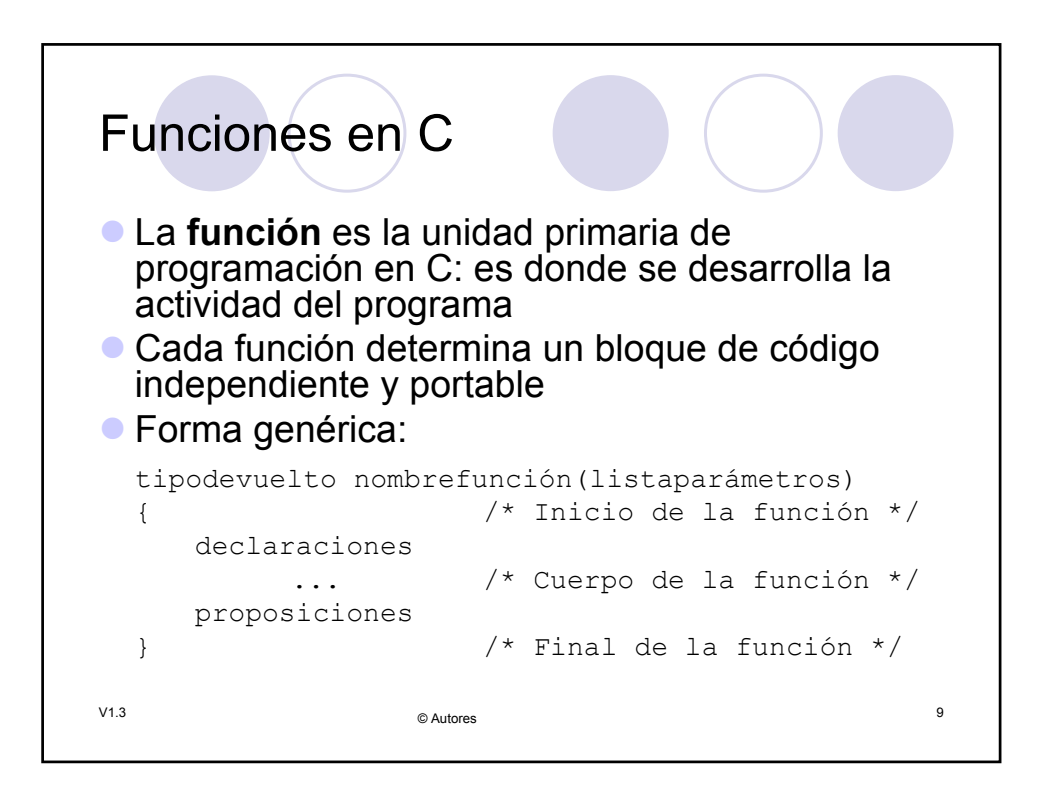

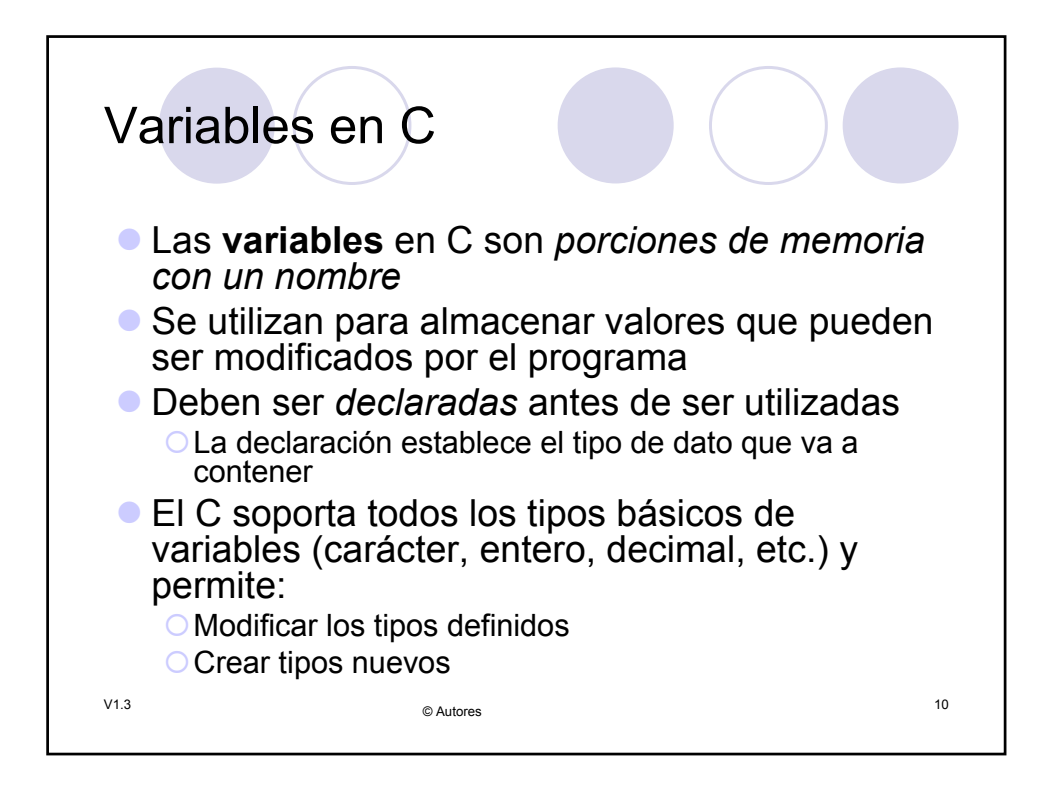

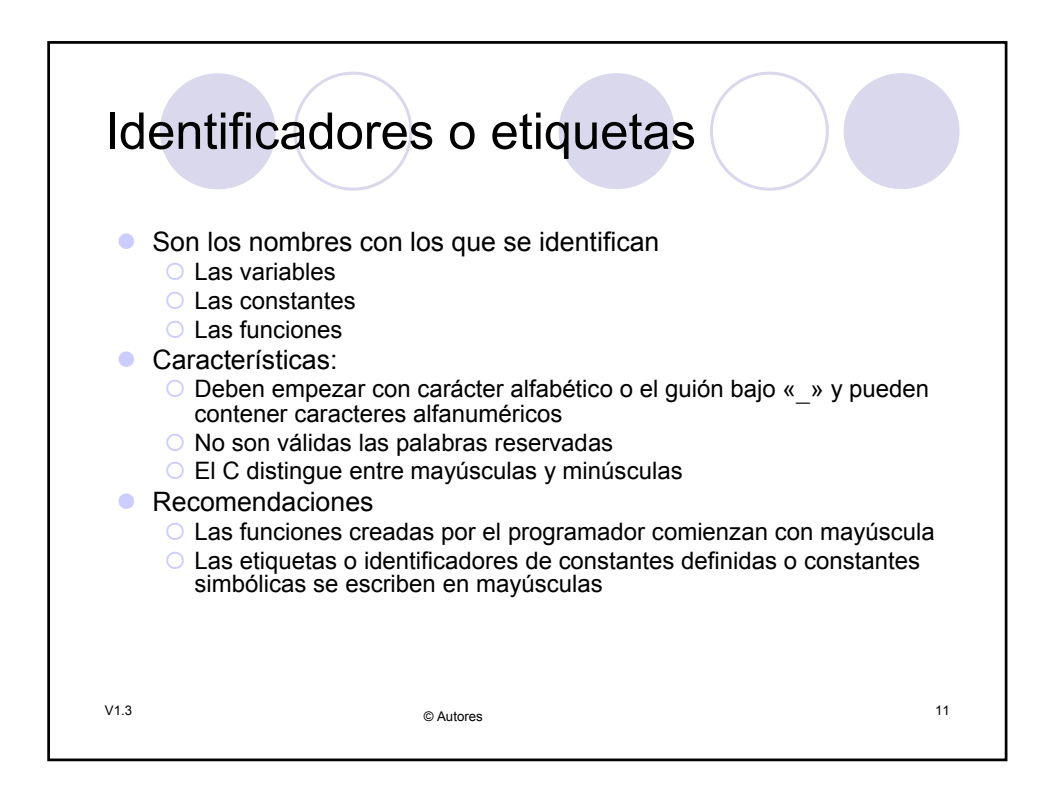

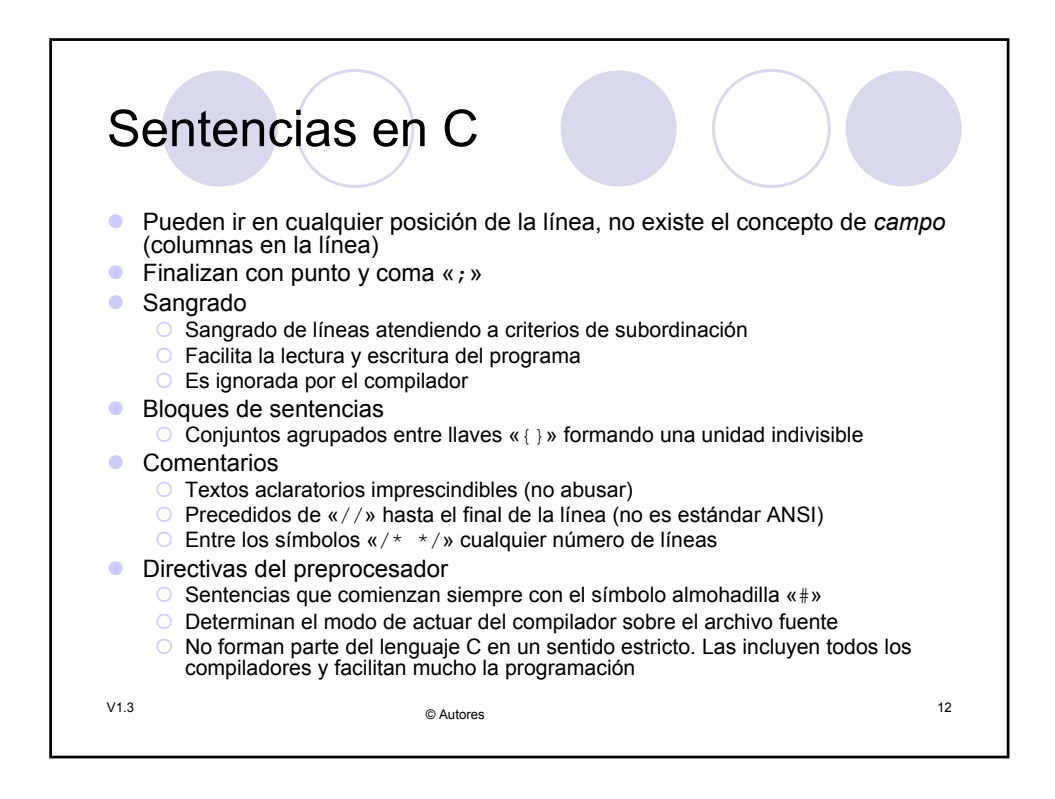

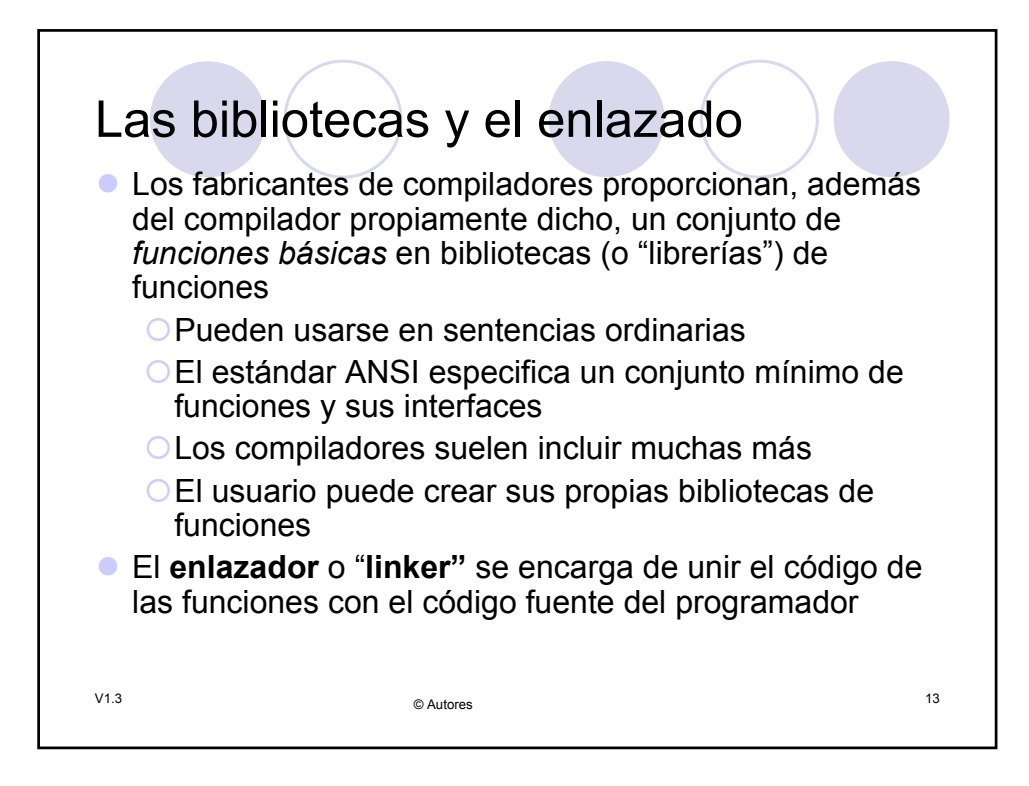

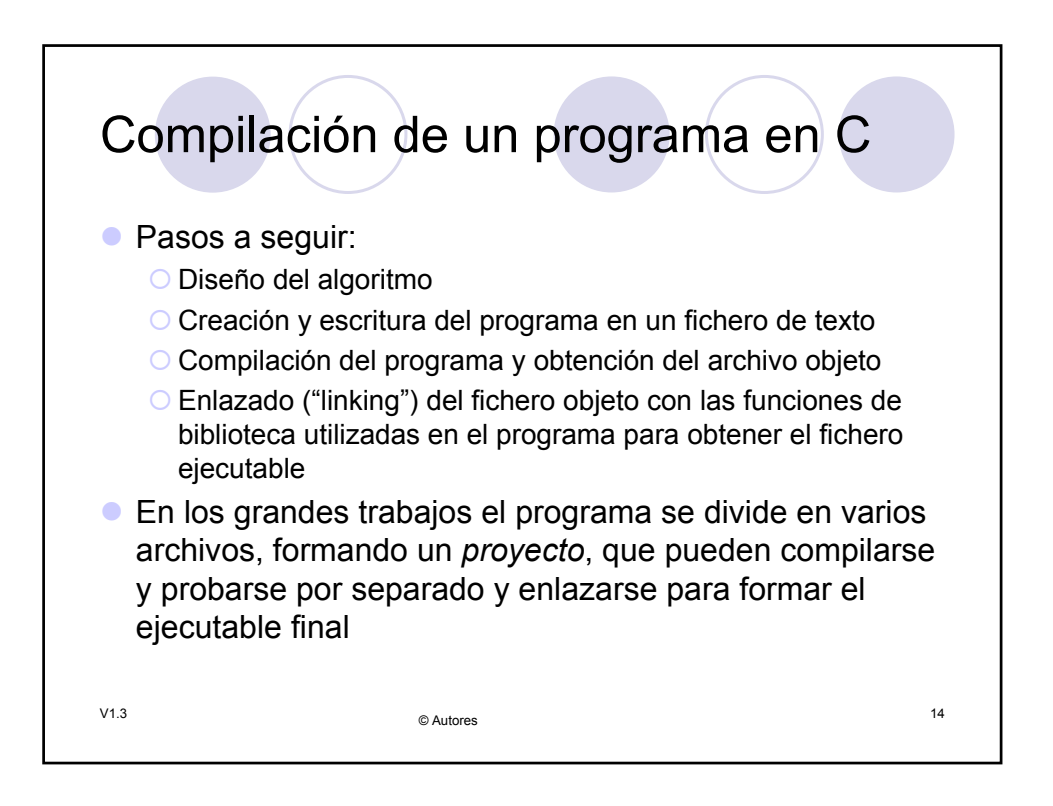

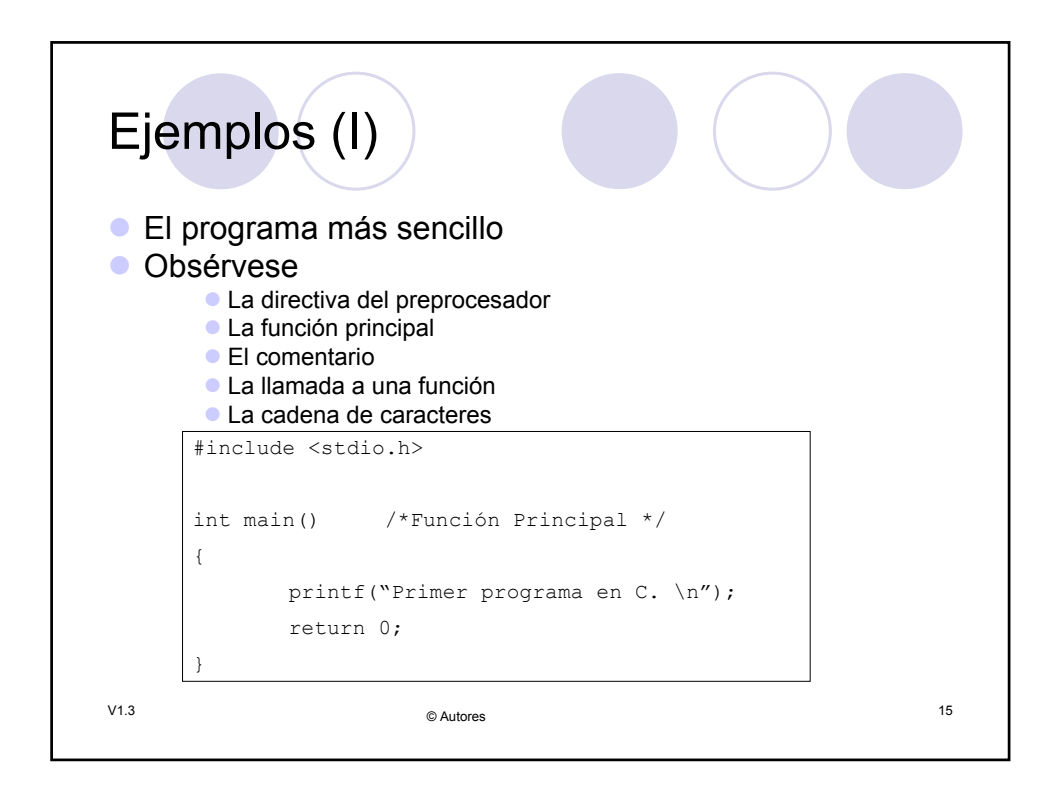

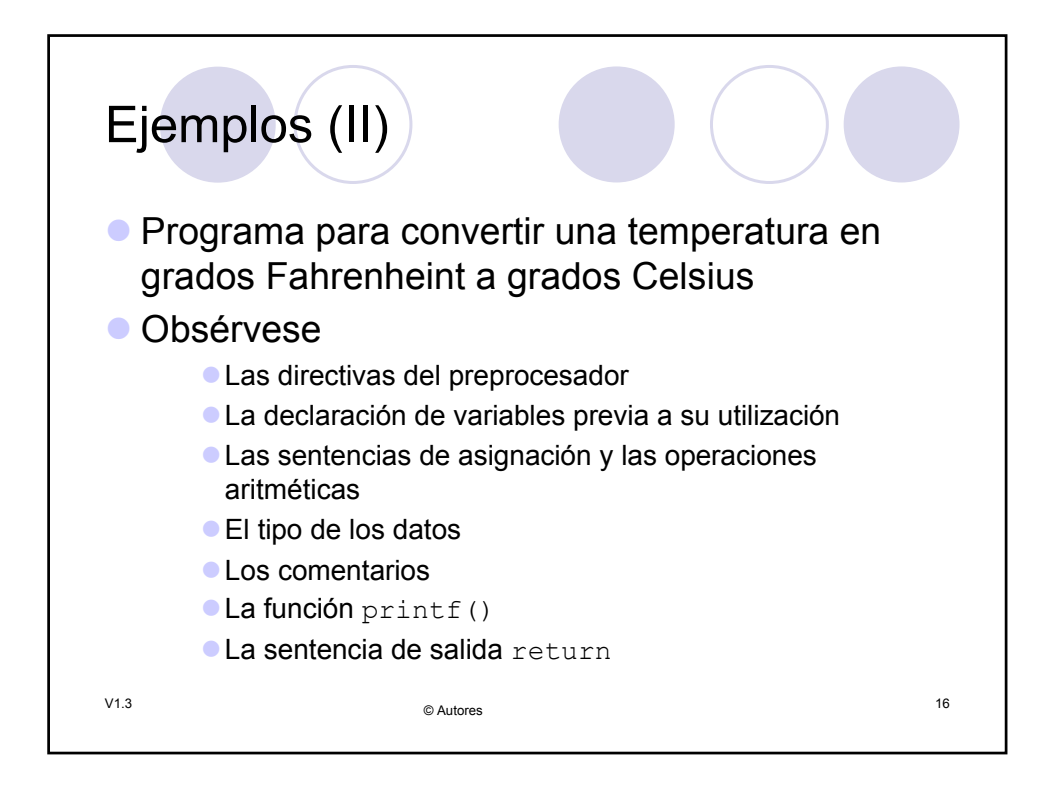

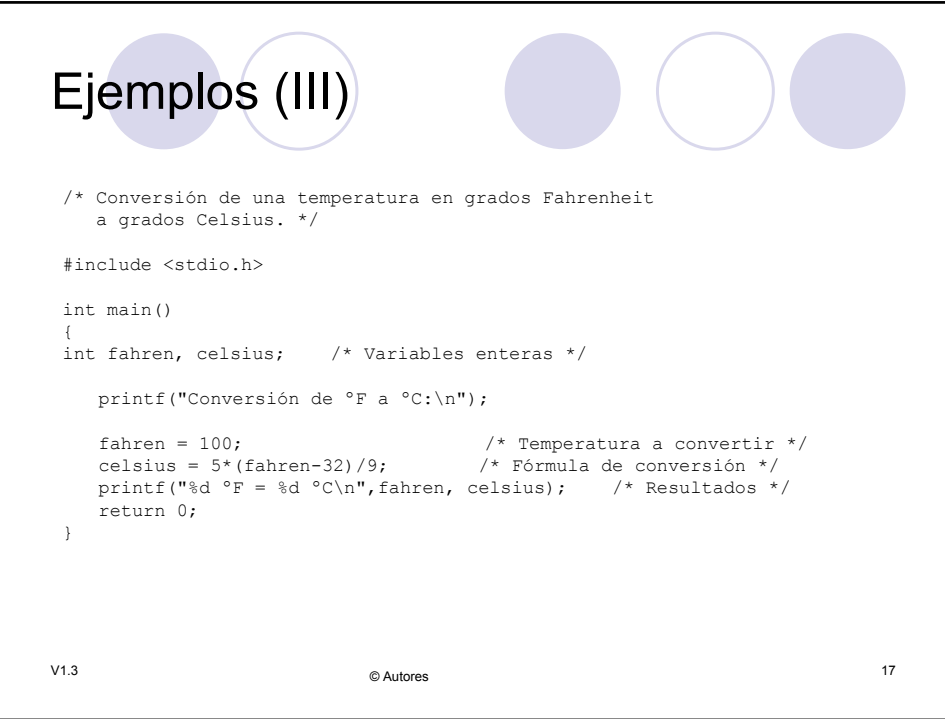

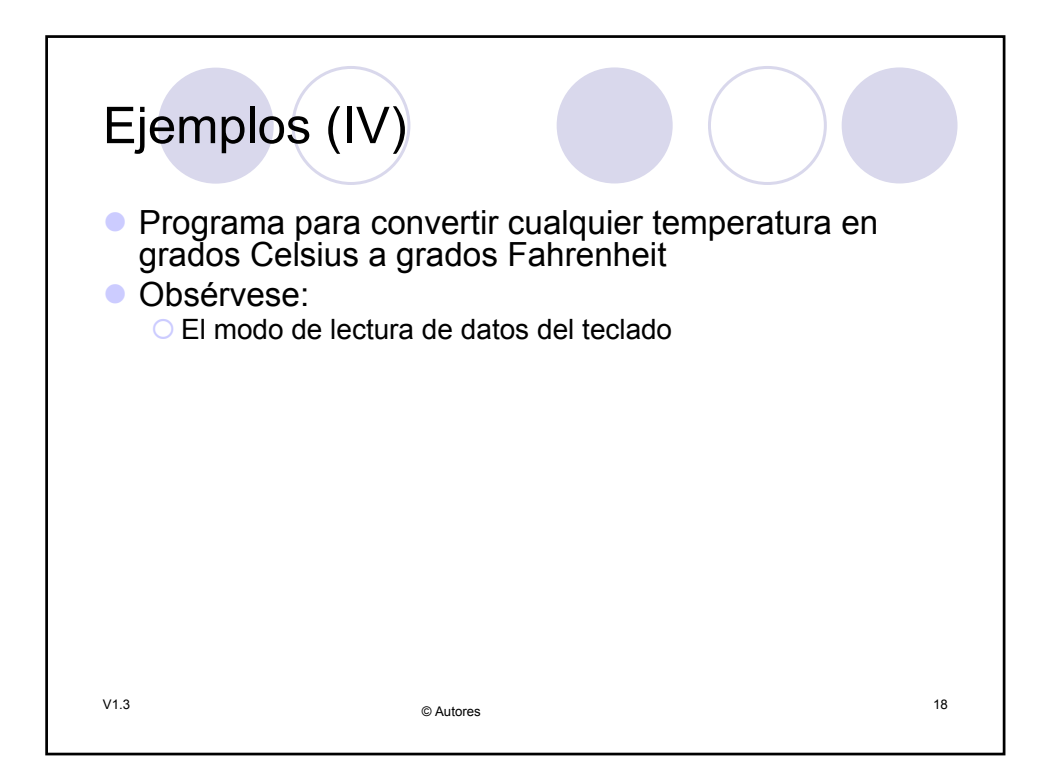

```
V1.3 19 © Autores
Ejemplos (V)
/* Conversión de temperaturas Fahrenheit-Celsius empleando números 
  reales. */
#include <stdio.h>
int main()
{
float fahren, celsius; /* Variables reales*/
  printf("Conversión de ºF a ºC:\n");
  printf("Introduce la temperatura Fahrenheit: ");
  scanf("%f", &fahren); /* Toma de datos reales */
  celsius = (5.0/9.0) * (fahren-32.0); /* Fórmula */
  printf("%f ^{\circ}F = %f ^{\circ}C\n", fahren, celsius); /* Resultados */
  return 0;
}
```
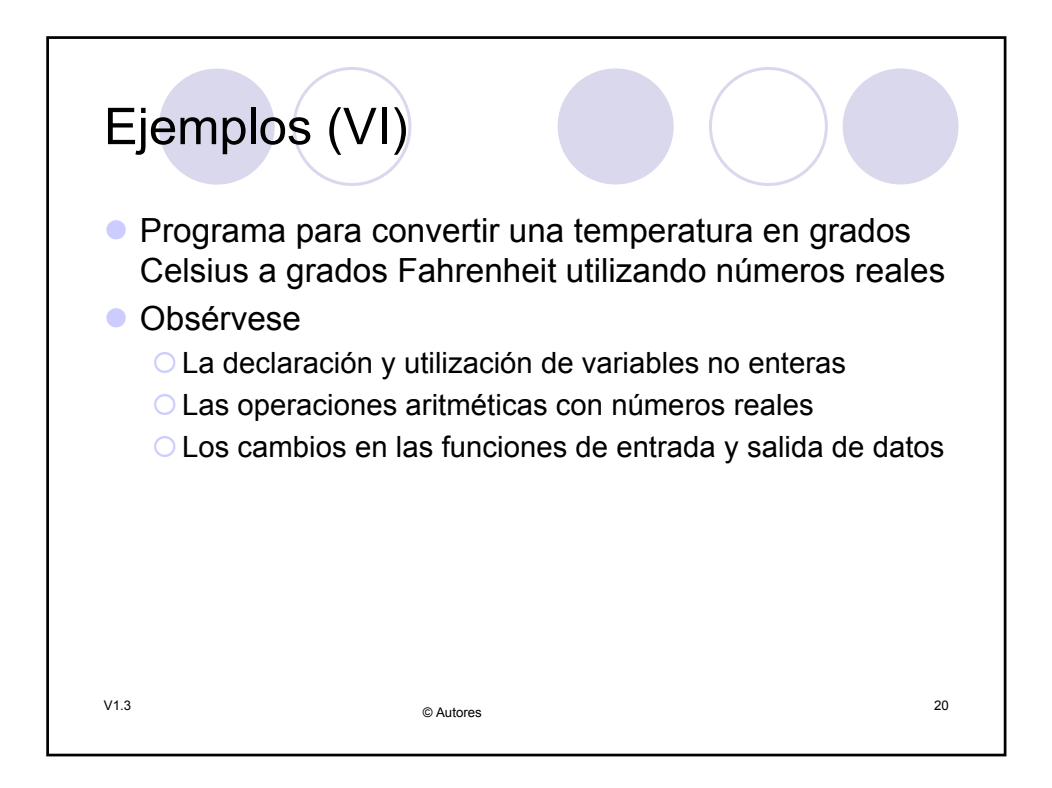

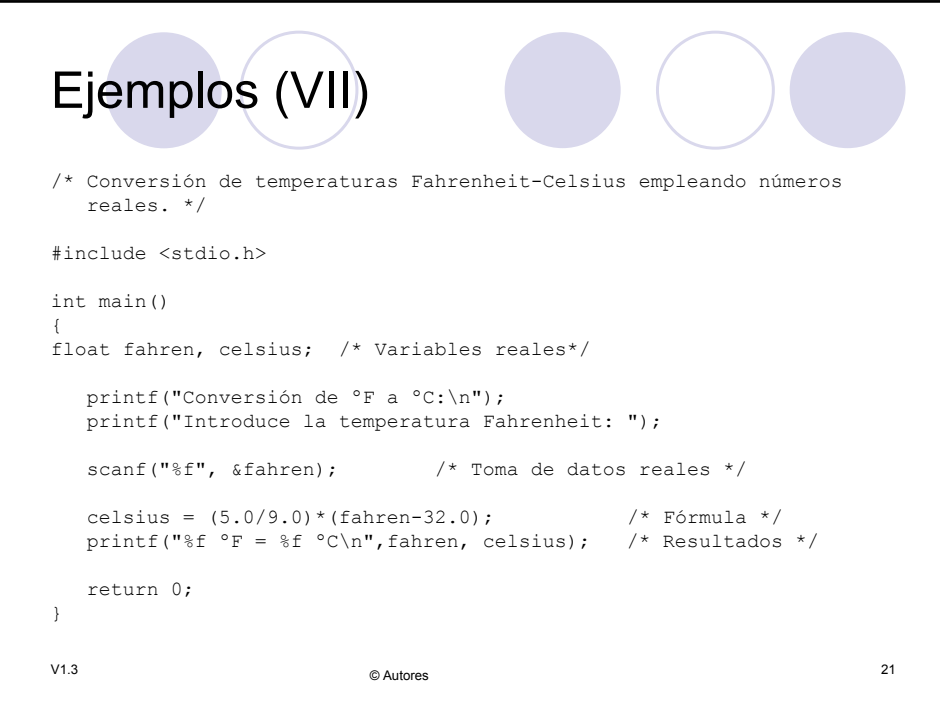

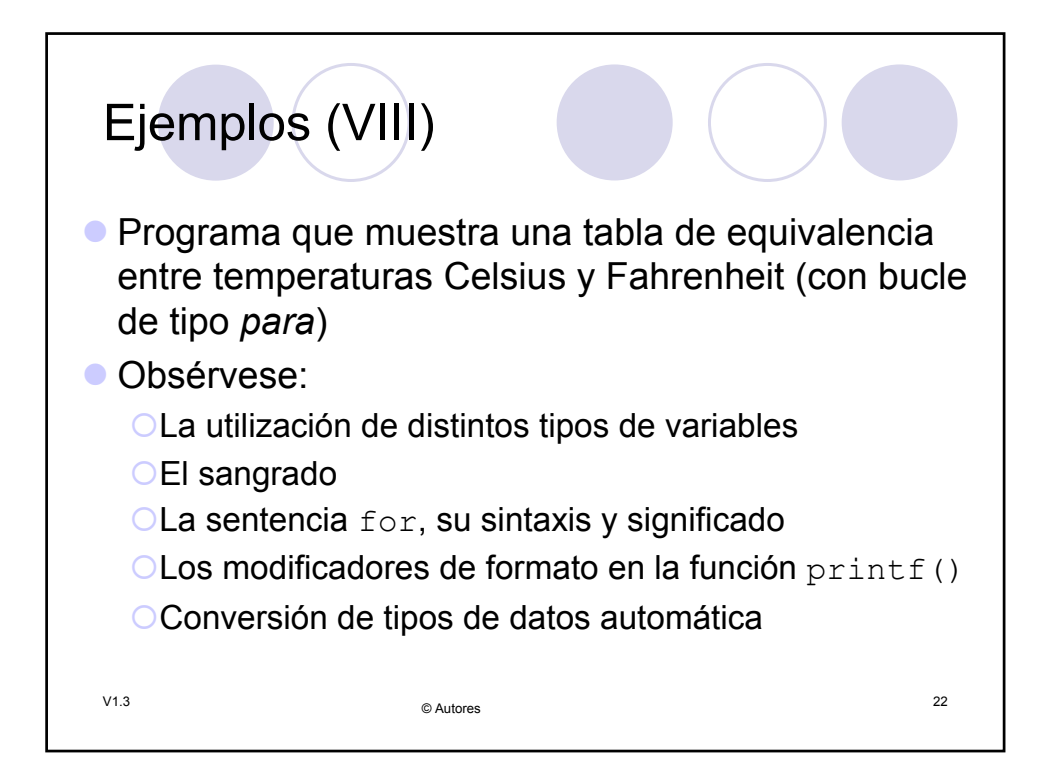

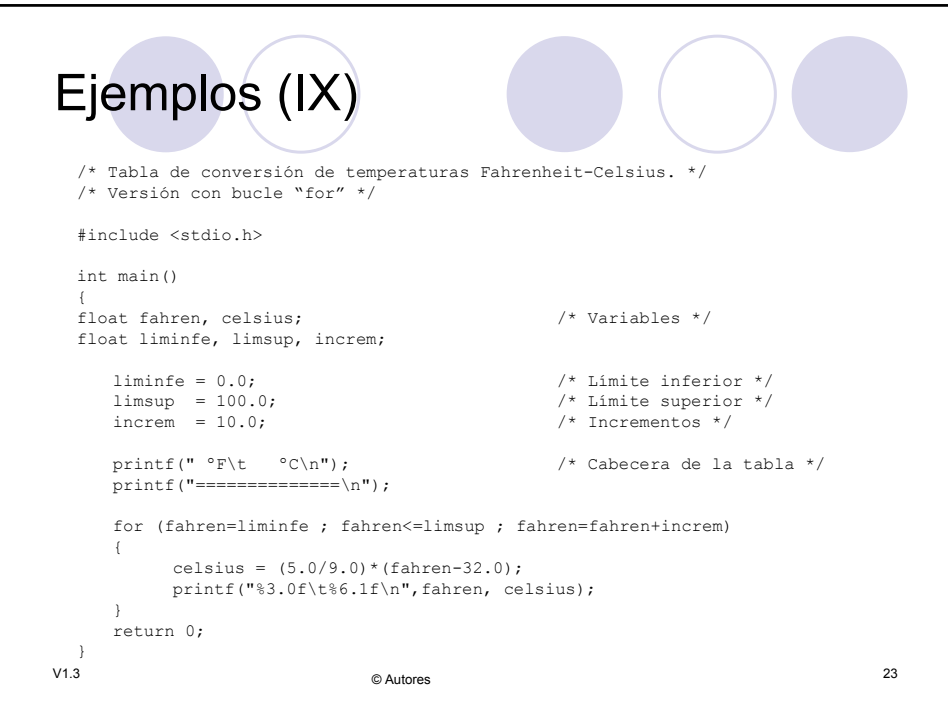

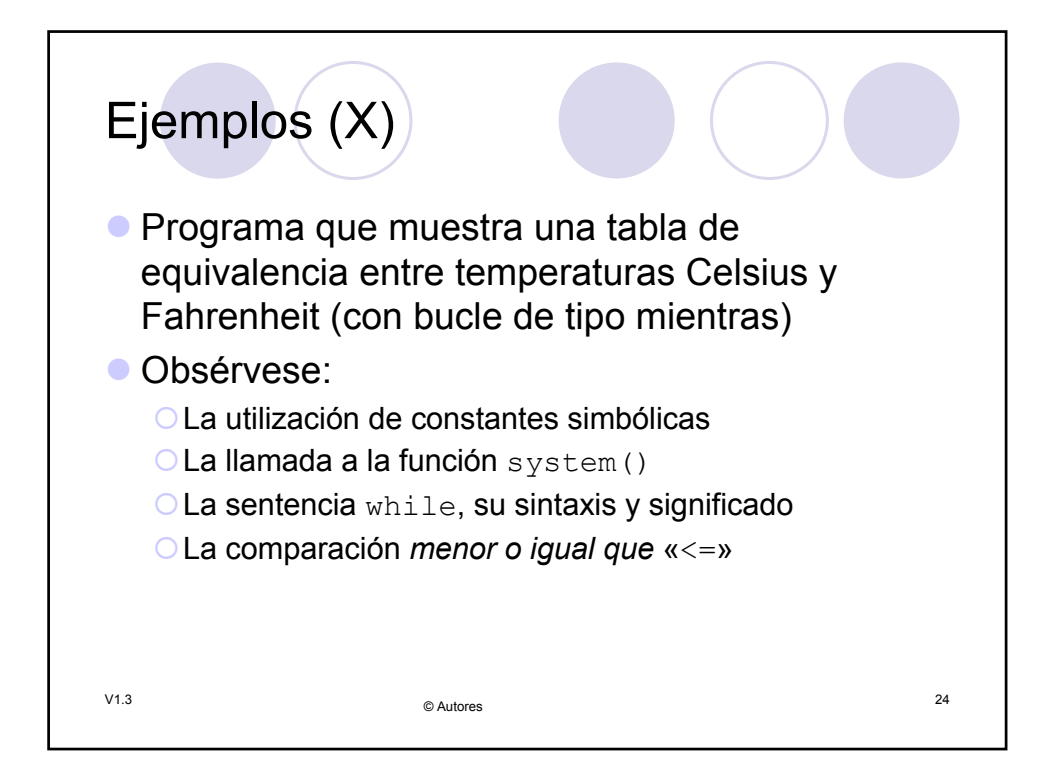

```
V1.3 25 © Autores
Ejemplos (XI)
  /* Tabla de conversión de temperaturas Fahrenheit-Celsius. Versión con bucle 
while y constantes simbólicas. */
 #include <stdio.h>
                                     /* Necesario para usar "system()" */
  #define LIMINFE 0.0 /* Límite inferior */
#define LIMSUP 100.0 /* Límite superior */
#define INCREM 10.0 /* Incrementos */
 int main()
  {
float fahren, celsius; /* Variables */
fahren = LIMINFE; /* Origen de la tabla */
                                                    % Variables */<br>
/* Origen de la tabla */<br>
/* Borra la pantalla (en Linux) */<br>
/* Cabecera de la tabla */
       printf(" ºF\t ºC\n"); /* Cabecera de la tabla */
printf("==============\n");
      while (fahren <= LIMSUP)
      {
               celsius = (5.0/9.0)*(fahren-32.0);
printf("%3.0f\t%6.1f\n", fahren, celsius);
fahren = fahren + INCREM;
      }
      return 0;
\} V1.3
```